# CUSTOMER SUCCESS OFFICE HOURS

### Oracle Migration Best Practices

Date: August 31, 2022 Presented by: Ron Privett | Customer Success Solution Engineer

# AGENDA • Intro to Migration

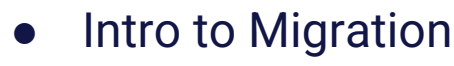

- **Methods of Migration**
- EPAS vs Oracle
- **Best Practices**
- Migration Portal
- Migration Portal Demo
- Q&A

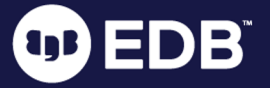

## INTRO TO MIGRATION

OD ED

 $\overline{ }$ 

© EnterpriseDB Corporation 2022 - All Rights Reserved

### INTRODUCTION TO MIGRATION

#### ● What is Database Migration?

- Process of moving Schema, Data, and Stored Procedures from one database platform to another
- Migration to Postgres will involve several steps: Decide, Plan, Migrate, Optimize, and Cutover
- Why migrate from Oracle to Postgres?
	- Cost License cost, Feature use cost, etc…
	- Flexibility Postgres has open-source licensing, Available from several vendors, reduced risk of vendor lock-in
	- $\circ$  Customization many open-source extensions available

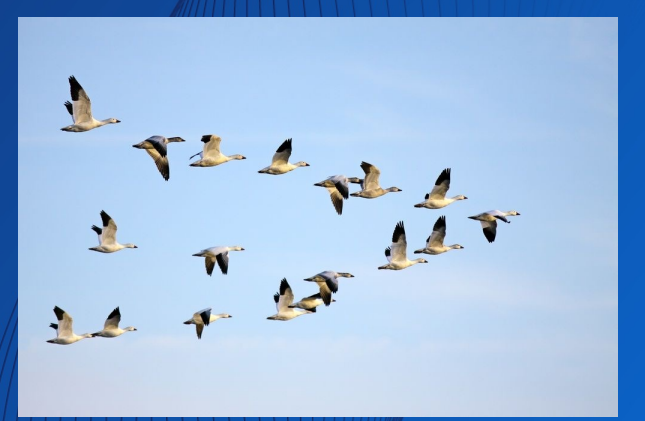

### 5 EASY STEPS ON THE MIGRATION JOURNEY

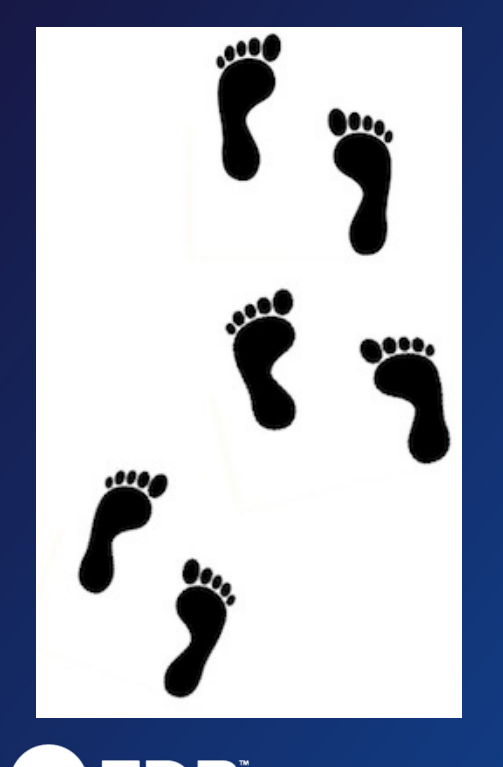

- **1. Decide** Business Case, Organizational alignme
- **2. Plan** Open-source vs proprietary, Cloud vs On-Applications, Replatform or Restructure, Define Requirements, Estimate Effort, Develop Rollback
- **3. Migrate** Schema, Data, APIs, Embedded SQL, Applications, Reports, DBA Scripts/Utilities
- **4. Optimize** Validate Data/Function/Performance Tuning, Query Tuning, HA / DR, Security, Authent **Authorization**
- **5. Cutover** Sync in-flight data, Rollback setup, Go

Source:

## METHODS OF MIGRATION

OD ED

© EnterpriseDB Corporation 2022 - All Rights Reserved

6

## METHODS OF MIGRATION: TOOLS

- Open-Source
	- Ora2pg
	- Ora\_migrator
	- Orafce
- **EDB Migration Portal** 
	- Free, Sign-in required
	- Assessment, conversion, reporting
- EDB Migration Tool Kit
	- o Command line tool to migrate date
- Replication Server
- LiveCompare
- EDB Postgres Distributed
- Migration Assessment Service
	- Professional Services engagement
	- o For complex migrations, or short-state teams

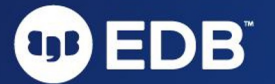

### MIGRATION METHODS

- 1. Snapshot Everything at once
- 2. Snapshot in parallel chunks of data moved over time
- 3. Change Data Capture (CDC) or replication data continuously loaded

- $\triangleright$  Options 1 & 2 require an outage or downtime to move all data and cutover
- Ø Option 3 might be best for environments where smaller downtime windows are required

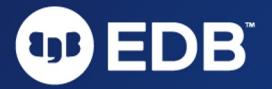

## MIGRATION METHODS: SNAPSHOT

#### ● Pros

- All data moved at one time
- No Data Type challenges (LoBs)
- After snapshot, applications can start accessing the target database
- No special configuration required, Easy to manage
- READ ONLY users may access source database (in some cases)

#### **Cons**

- The application will be down during the snapshot
- Interruptions require restart

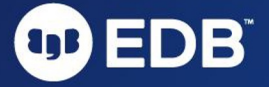

## MIGRATION METHODS: SNAPSHOT IN PARALLEL

#### **Pros**

- $\circ$  Data moved at one time (parallel = less downtime)
- Data moved in parallel table by table or a large table in small sets
- Can be controlled via the EDB Migration Toolkit

#### **Cons**

- Application downtime required (less compared to snapshot approach)
- For large tables broken into small sets, primary key or unique row identifiers are mandatory
- Scripting/Programming required to adjust the parallel approach
- Interruptions require restart

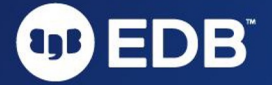

## MIGRATION METHODS: CHANGE DATA CAPTURE (CDC)

#### Pros

- Data loaded continuously to target database (after initial snapshot)
- User can access source database while data loads to target database
- Data sync control (if interrupted, it can be resumed)
- Partial replication (Set of tables can be replicated)
- Partial to small application downtime (switchover time)

#### **Cons**

- Need replication software
- In trigger-based CDC, there could be a slight performance overhead
- No Large Objects support
- Partial to small application downtime (switchover time)
- Only commercial/free to use tools available, no open source

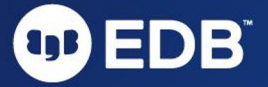

## TOOLS FOR DATA MIGRATION

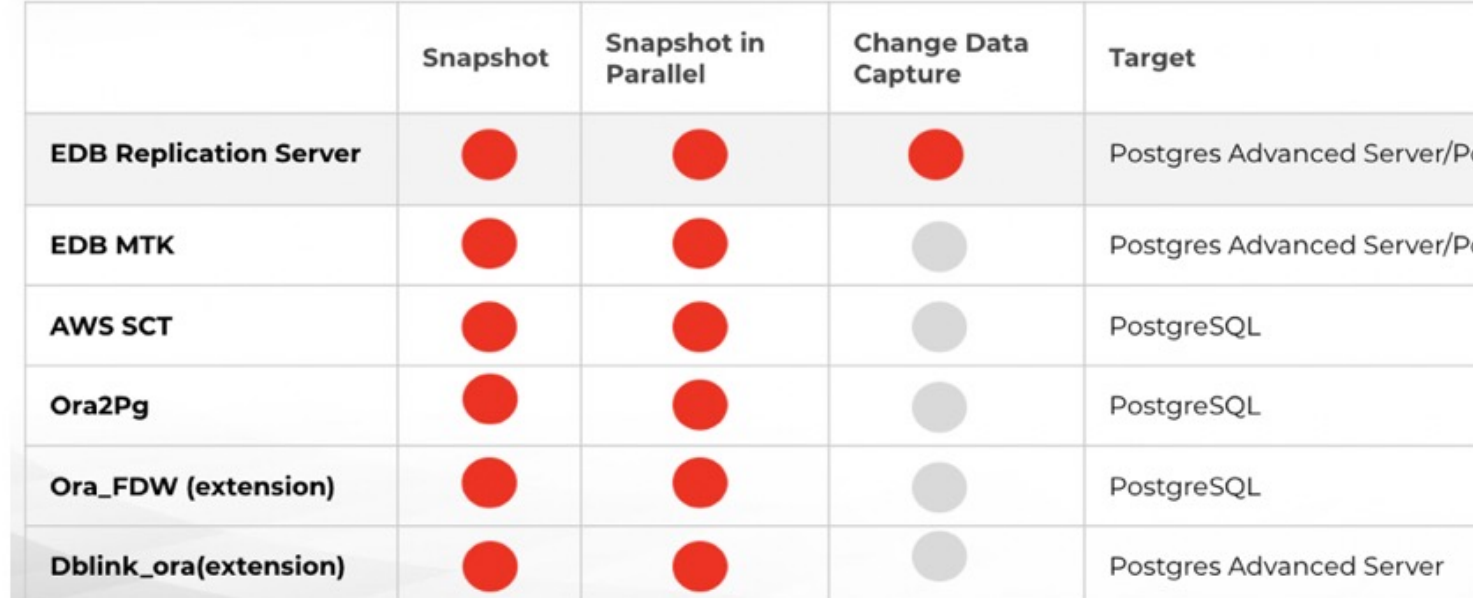

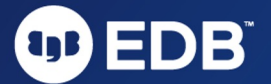

© EnterpriseDB Corpor

EPAS VS **ORACLE** 

OD ED

 $\overline{ }$ 

© EnterpriseDB Corporation 2022 - All Rights Reserved

## EPAS COMPATIBILITY WITH ORACLE

#### ● Areas of compatibility?

- Oracle-specific and syntax-compatible database object types
- Oracle-specific data types
- Oracle-specific SQL extensions
- Oracle PL/SQL support as a built-in native procedural language
- Oracle data dictionary views (i.e., ALL, DBA, USER\_ views)
- Oracle built-in PL/SQL packages
- Benefits of compatibility?
	- Reduce time & effort to migrate from Oracle (compatiblity = less conversion/rewrite)
	- Eases transition for Oracle DBA and developers (familiar database and tools)

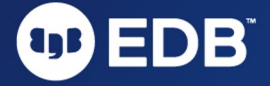

### EPAS & ORACLE: TERMINOLOGY

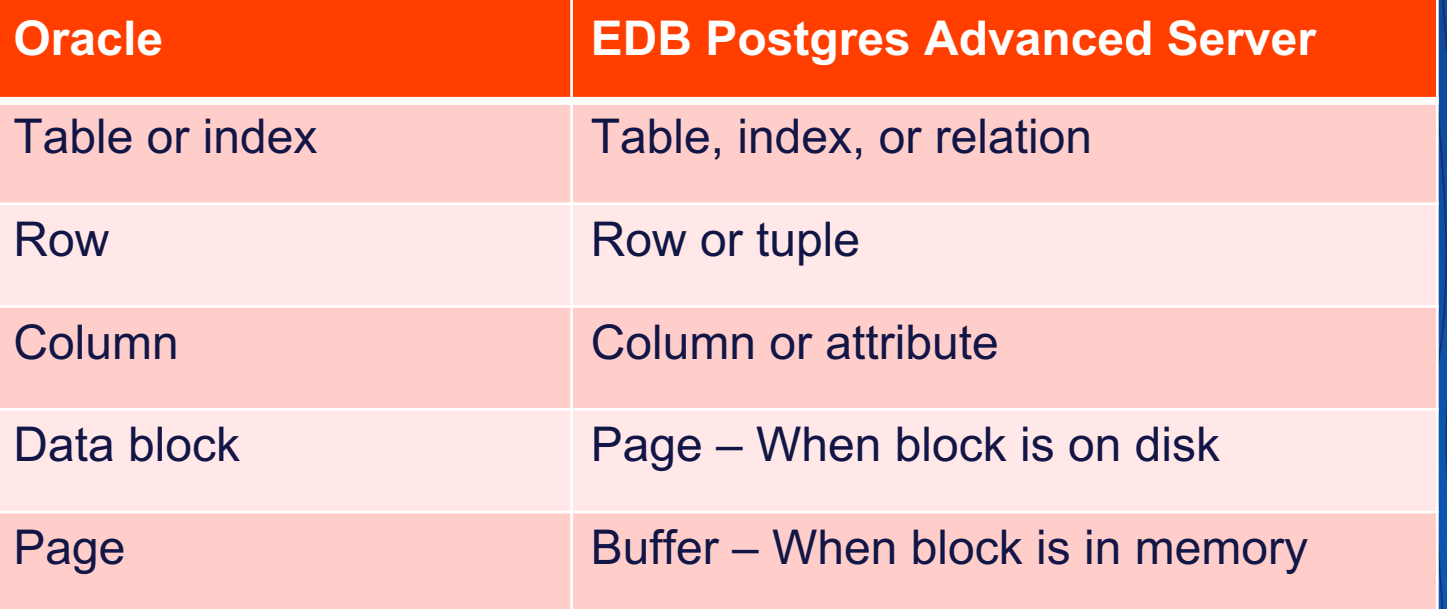

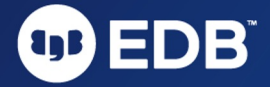

## EPAS & ORACLE: GENERAL CAPABILITIES

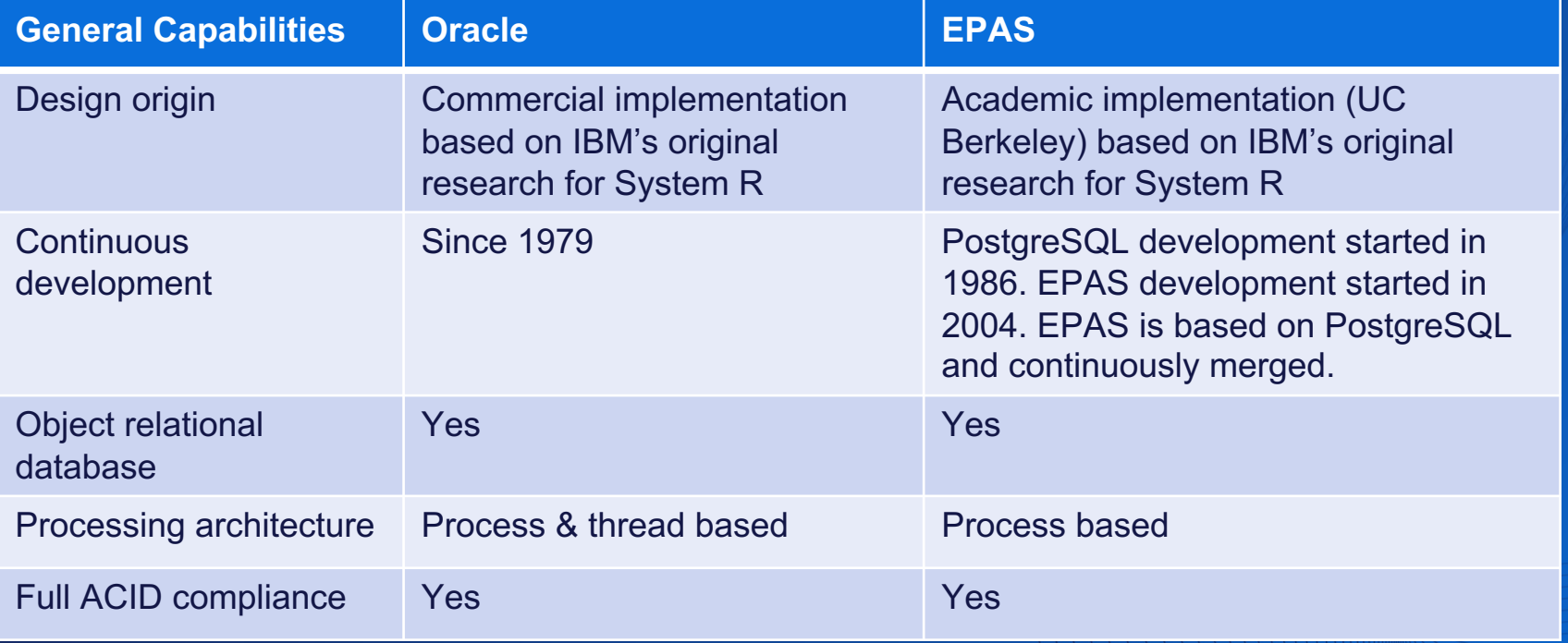

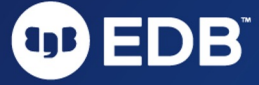

## EPAS & ORACLE: GENERAL CAPABILITIES

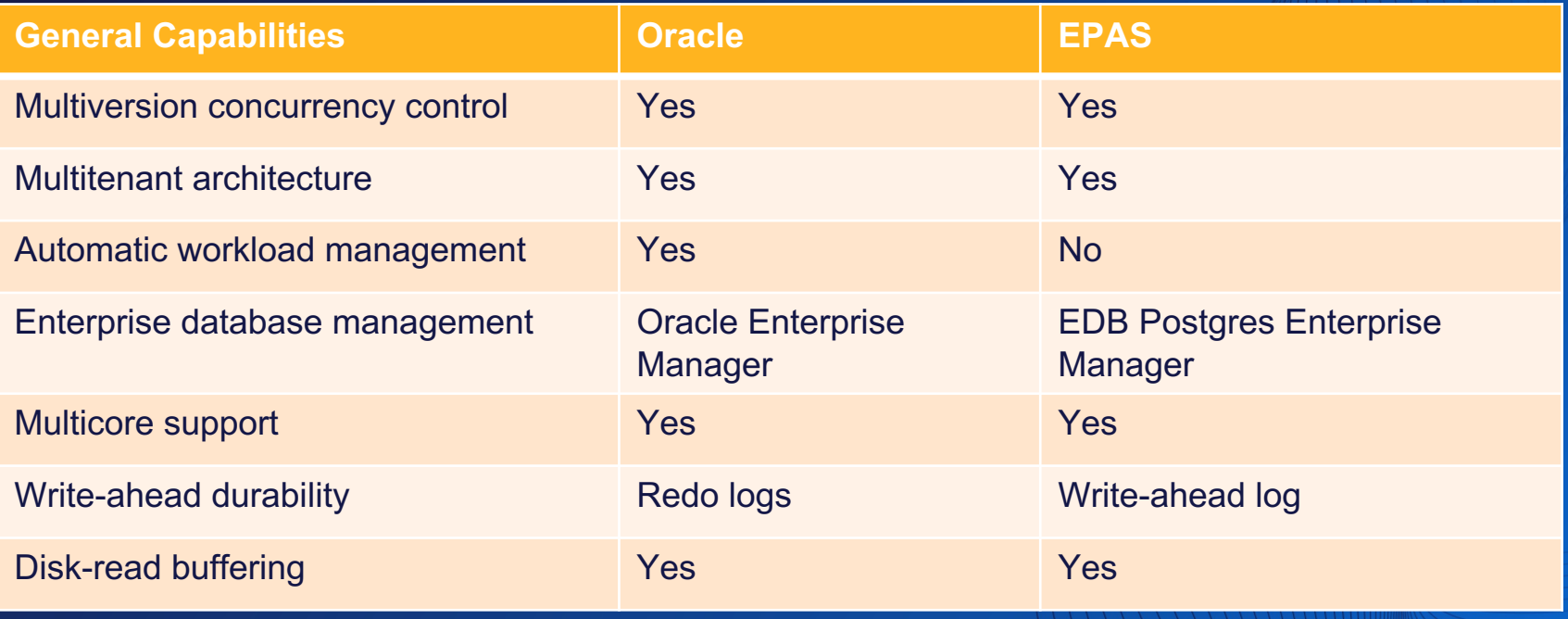

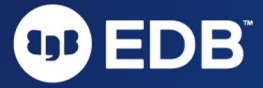

### EPAS & ORACLE: CAPACITIES

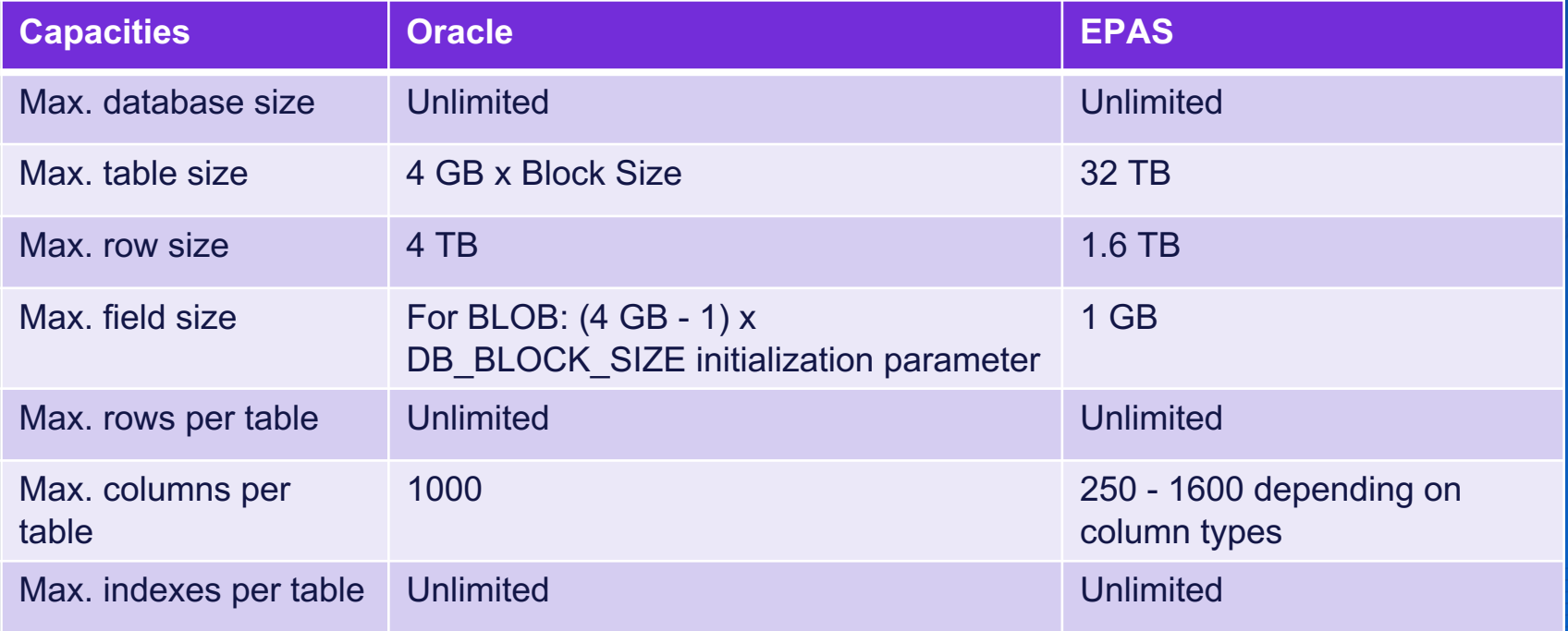

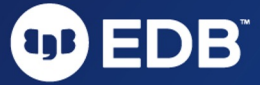

## EPAS & ORACLE: MORE DETAILS

- EDB's **Migration Overview** documentation provides an exhaustive com of the following key areas:
	- o **Database features** (tables & partitioning, data types, SQL capabilities, SQL extensions
	- o Database operations-related capabilities (high availability, performance/scalability encryption, integration, management, catalog views, deployment options)
	- o Application development capabilities (API support, object-oriented capabilities, pa support)
	- o Nonrelational data support (spatial, JSON, key value store, XML, Hadoop, Mongo, cube/rollup/grouping sets, full text search)

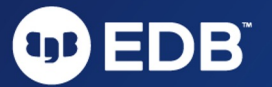

### EPAS & ORACLE: NOTABLE DIFFERENCES

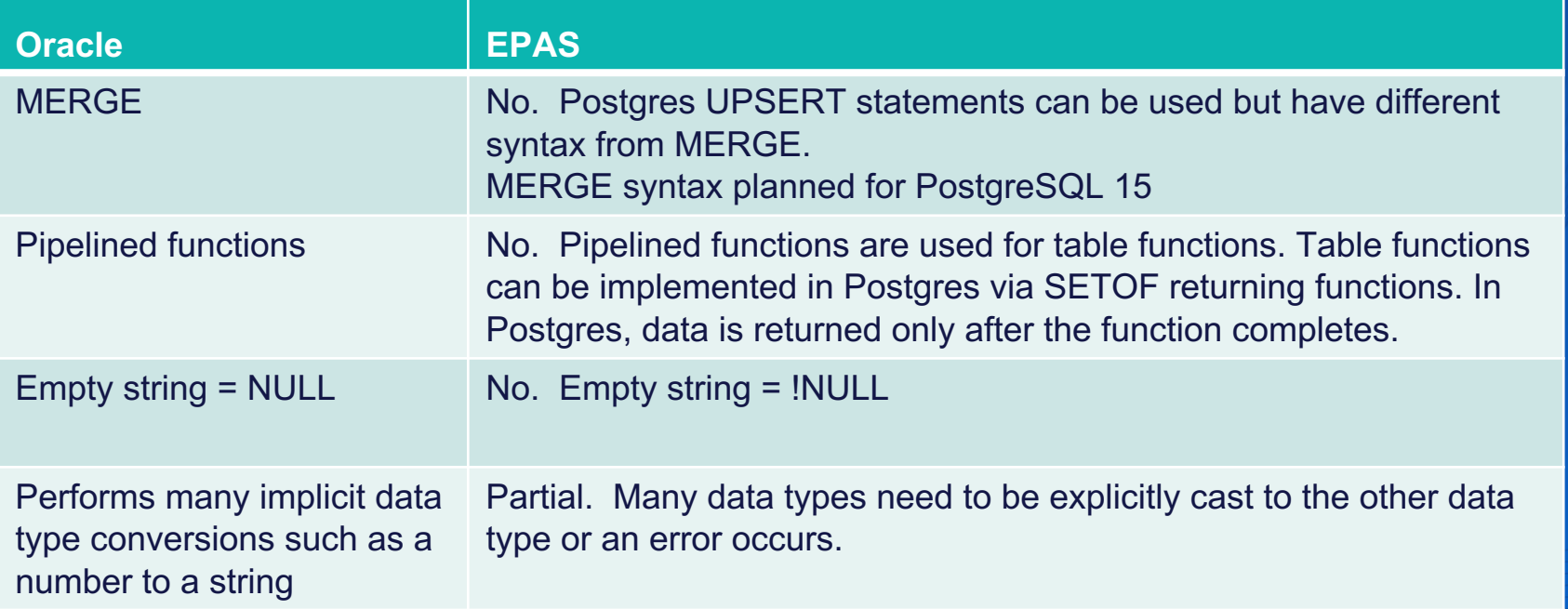

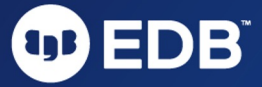

### EPAS & ORACLE: NOTABLE DIFFERENCES

#### ● Constraints

- Oracle allows users to disable and enable constraints as often as you want
- $\circ$  In Postgres, constraints are created as deferrable, and the SET CONSTRAINTS command defer them. If the Oracle constraint is not deferrable, it will need to be dropped and re-cre deferrable, though it is sometimes possible to alter the constraint without having to drop

#### ● DELETE statements

- The FROM clause is required with DELETE statements in Postgres but not in Oracle.
- More details found here: Blog: The Complete Oracle to Postgres Migration

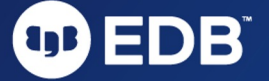

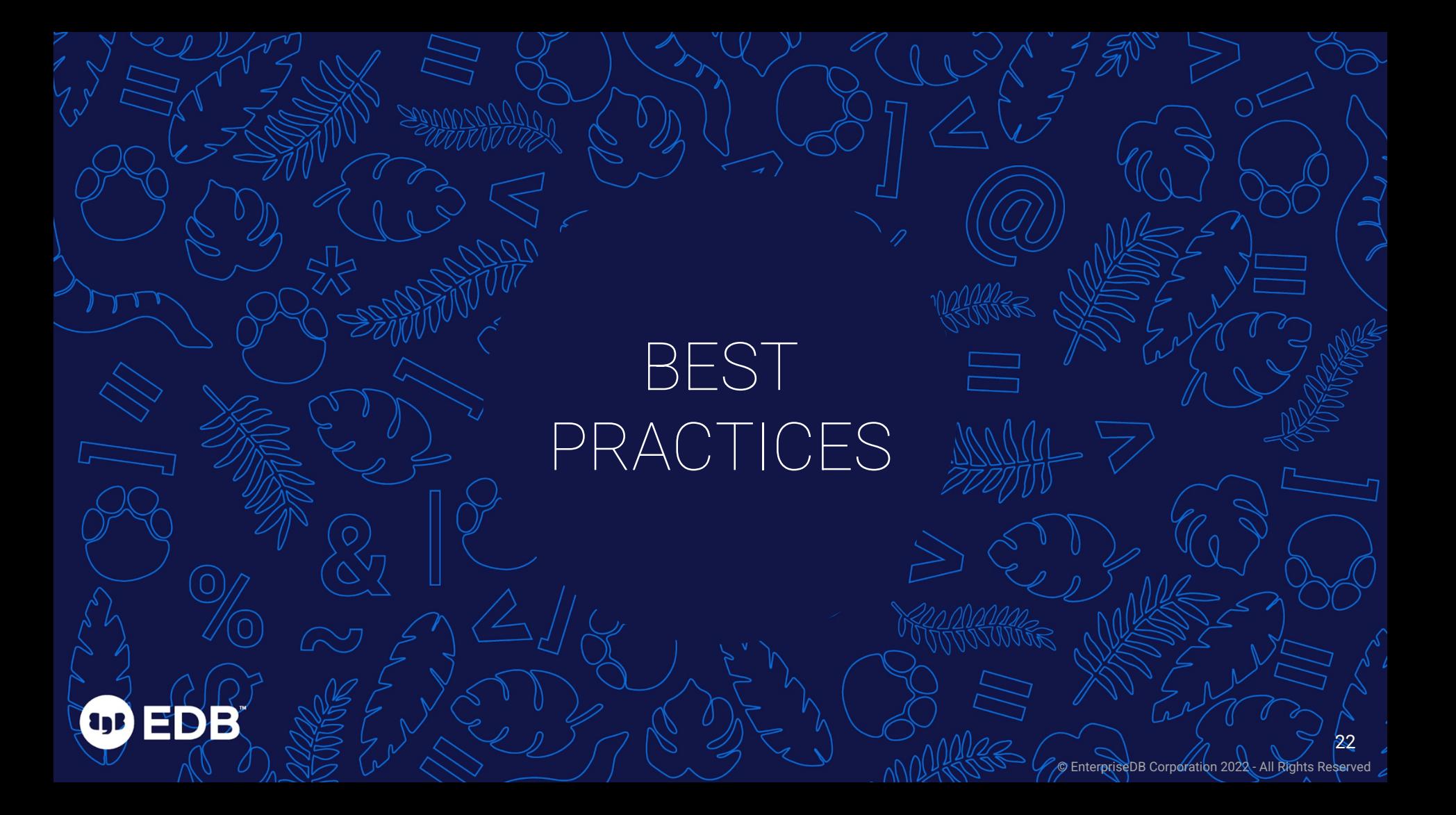

## MIGRATION BEST PRACTICES

- Follow each step in the migration journey: Plan, Identify functional & nonfunctional requirements, Complete the solution design early to understand IT resource needs
- Get Developers & SysAdmins involved early to obtain feedback on the plan
- Utilize Development & Test environments to resolve issues prior to production migration.
- Test using workloads that simulate production usage.

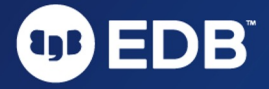

## MIGRATION BEST PRACTICES

- Obtain performance benchmarks for key processes under old environment to compare with the new environment
- Engage with support early on performance issues
- Develop a comprehensive rollback plan, especially for complex migrations
- If your Migration Portal Compatibly score is low, consider the help of EDBs Professional Services

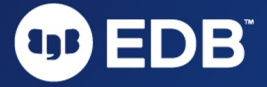

## MIGRATION PORTAL

OD ED

 $\overline{ }$ 

## MIGRATION PORTAL

#### ● Migration Portal helps you:

- Assess your source schema and understand what is and is not compatible with Post
- o Determine if how to convert objects that fail to convert automatically using an in-a knowledge base
- o Export and launch EPAS with 1-click using pgAdmin, PSQL client, or deploy directly
- $\circ$  Review your compatibility score using a report that details which objects converted change, with modification, or require a manual update
- https://migration.enterprisedb.com/

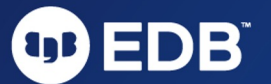

## EXTRACTING DDL FROM ORACLE

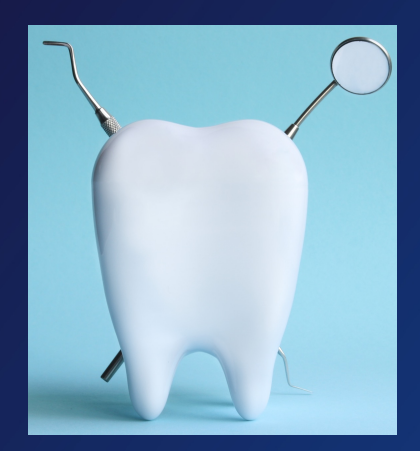

- Before starting with the Migration Portal, you need to extract the schema from your Oracle database. You can use methods:
	- o **EDB DDL Extractor** (recommended method)
	- o Oracle Data Pump utilities
- When you start a new Migration Project in the portal, y download the SQL file named 'edb\_ddl\_extractor.sql'
- The script uses Oracle's DBMS\_METADATA built-in pa extract DDLs for different schemas you specify.

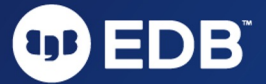

MIGRATION PORTAL DEMO

OD ED

В

© EnterpriseDB Corporation 2022 - All Rights Reserved

# REFERENCES

- **Blog: The Complete Oracle to F Migration Guide**
- Docs: Factors to consider when migrating
- Docs: Comparison of EDB Post Advance Server with Oracle
- **Webinar: Oracle Migrations Ma**
- Webinar: Break free from Oracl **Proven strategies for migrating** databases to Postgres
- Success Story: Metasphere Un **New Opportunities by Choosing** Postgres and EDB

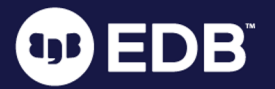

## **Oracle Migration** Webinar Series

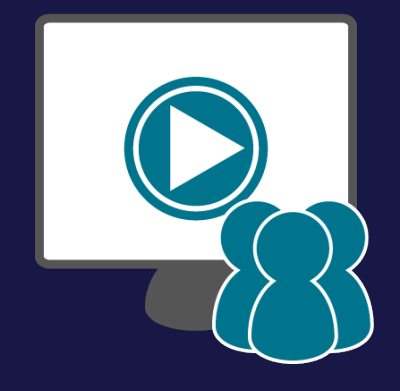

- **Sep 13: Why customers are migrating from Oracle to Postgres and Challenges & considerations before embarking on a database migration**
- **Sep 20: Tools, capabilities and resources EDB can offer to make Oracle-to-Postgres database migrations easier**
- **Sep 27: Oracle Migration Success Stories**

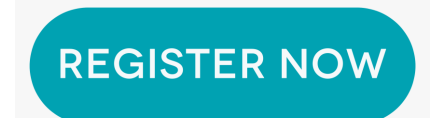

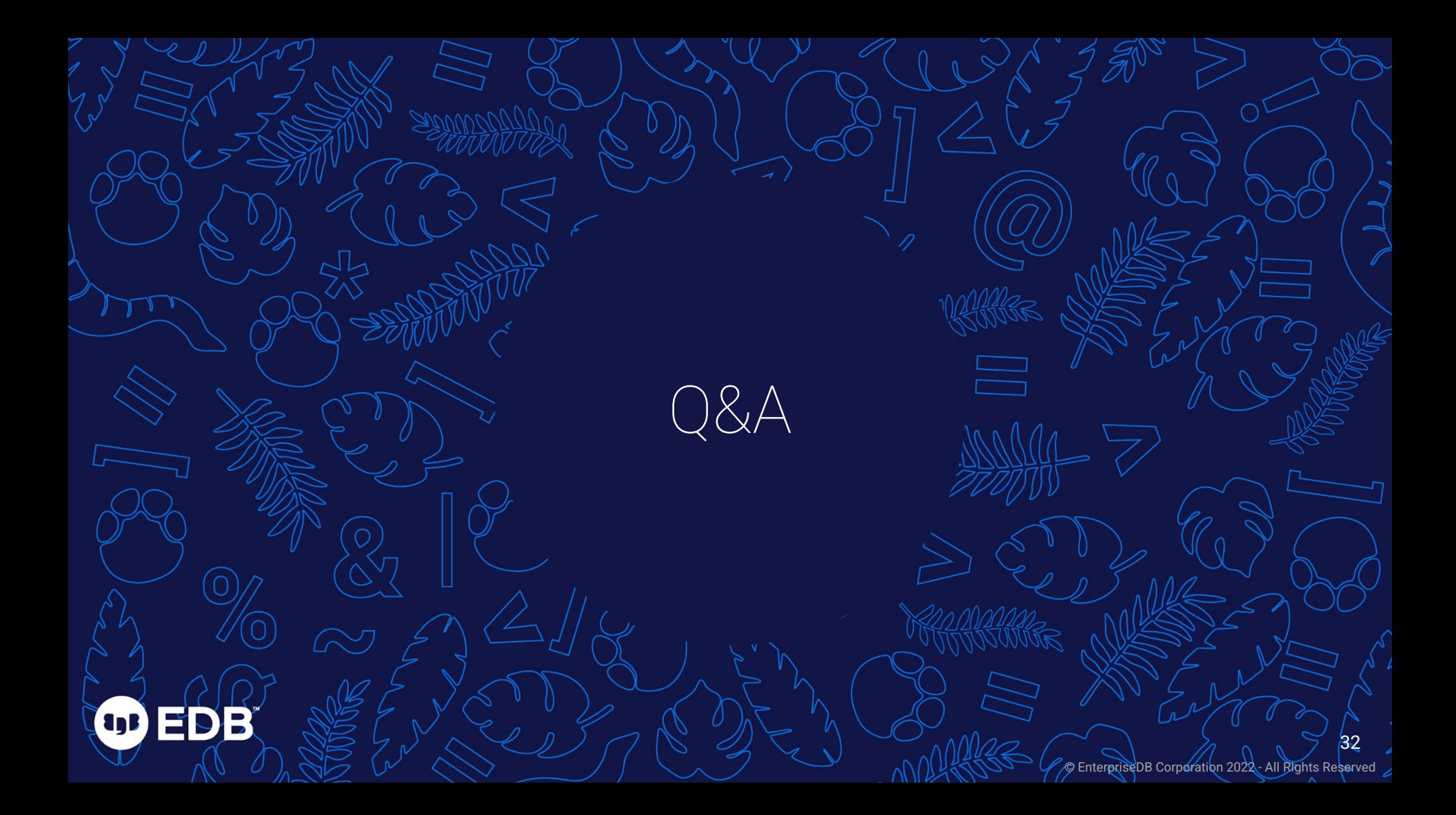

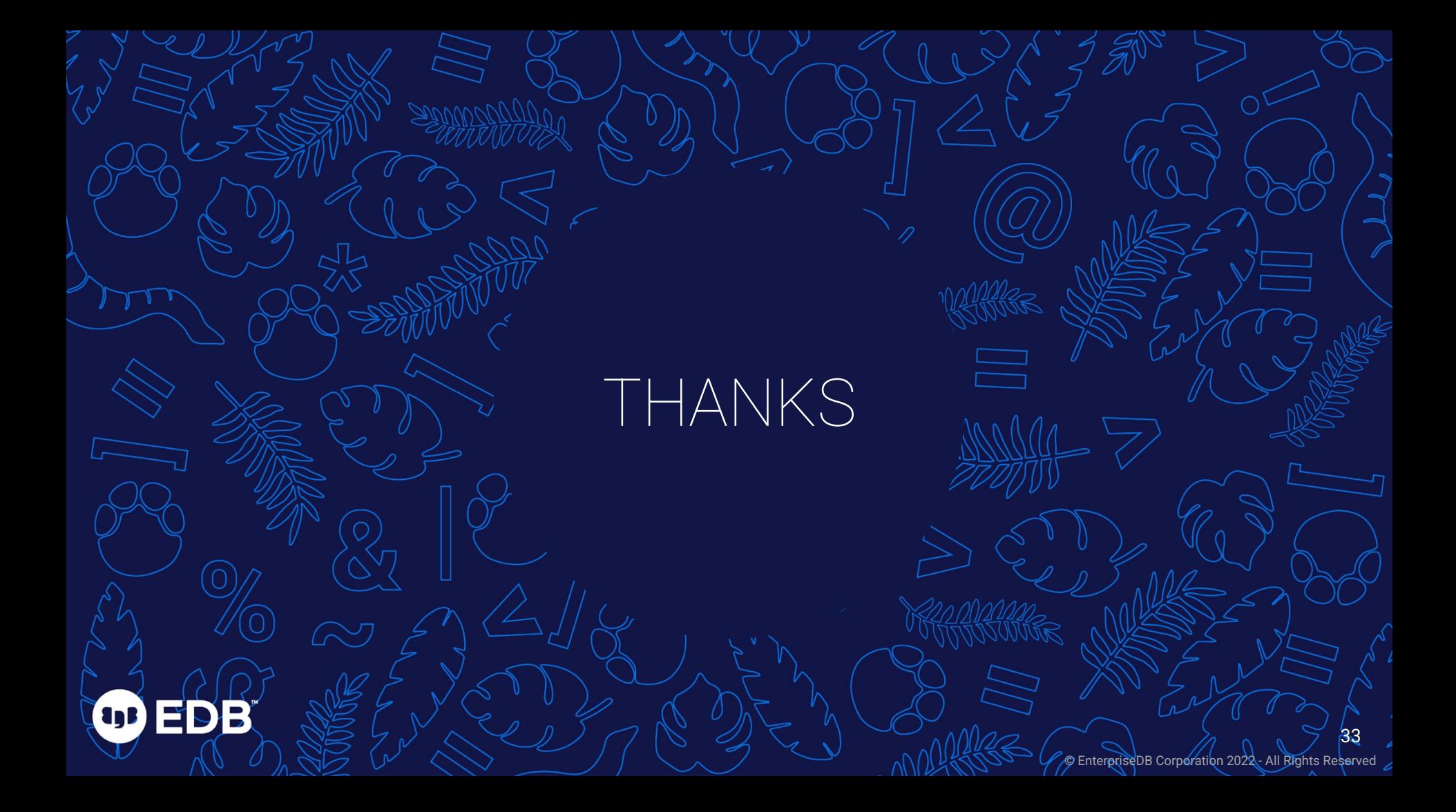